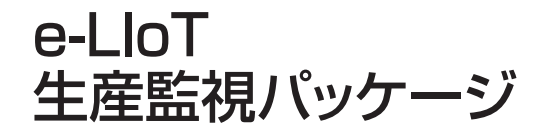

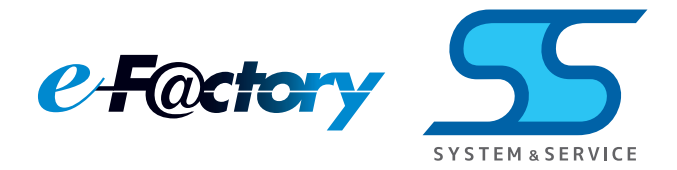

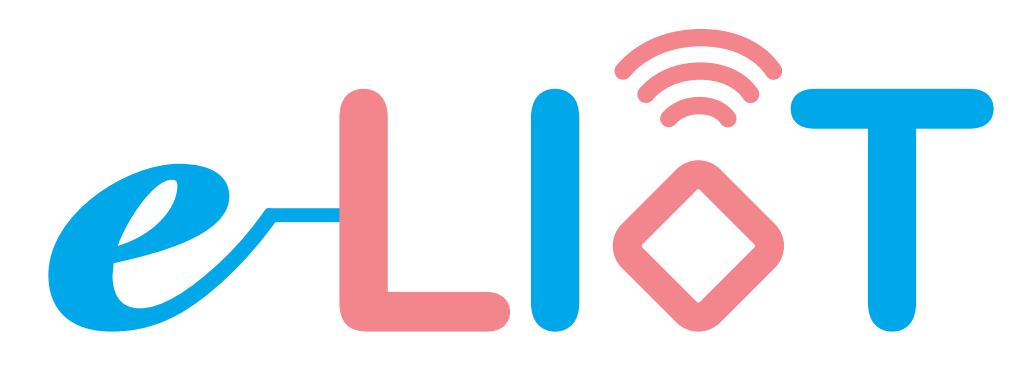

## **easy & Loving IoT System**

# 設備のIoT化を簡単設定で実現し 生産性向上をサポート

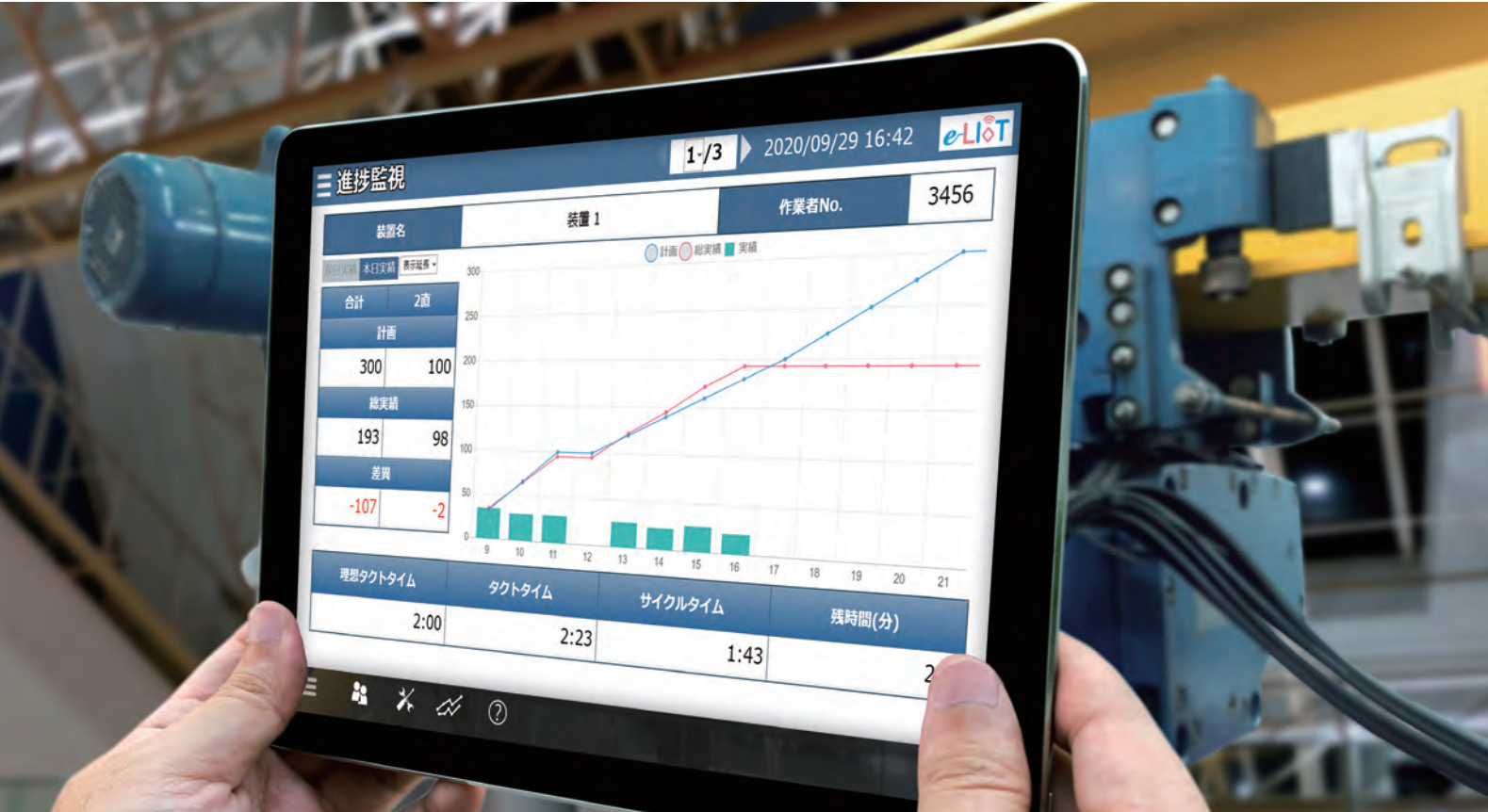

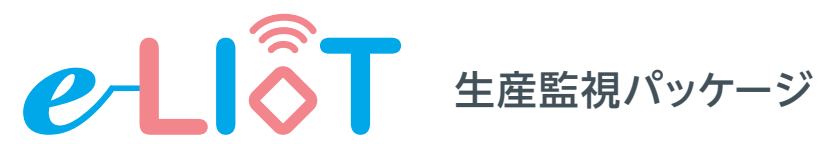

生産性の見える化を低コスト・簡単設定で実現するIoT化ツール

小型シーケンサに監視・モニタ機能を装備、パソコンレスで立上作業を容易化

専用表示器は不要、お手持ちのタブレット・スマートフォンで生産進捗・稼働監視が可能

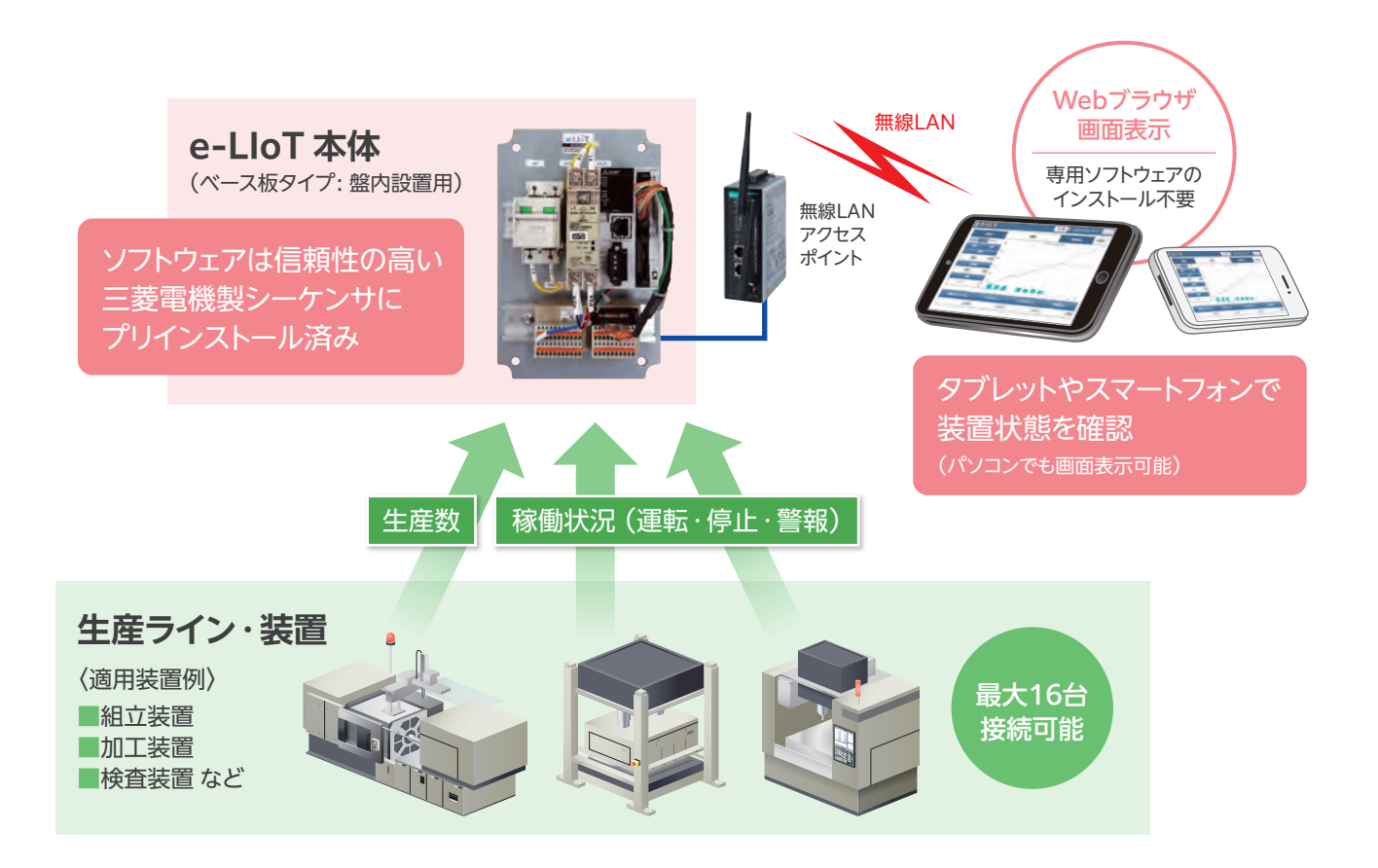

# 3ステップで立上げ完了(ﷺ)

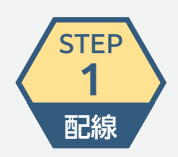

e-LIoT 本体へ 『生産数・運転・停止・警報』の 4つの信号を配線する

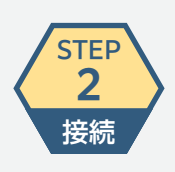

**STEP 3** 設定

LANネットワークの環境を構築する (表示端末からe-LIoTにアクセス)

Webブラウザ画面で 『装置名・接続機種・生産計画値』 など各種設定を実施

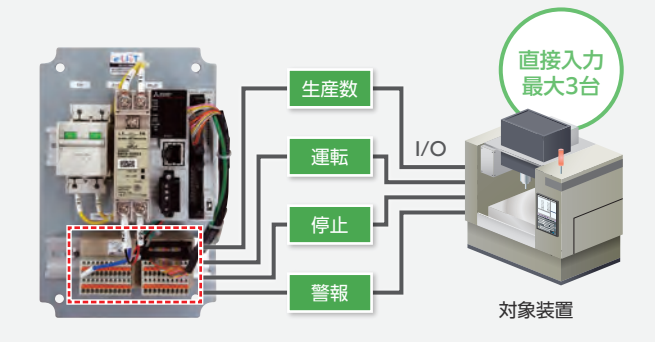

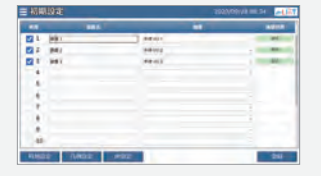

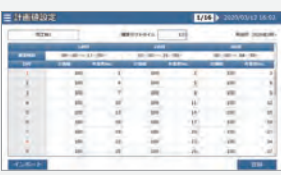

 $2$ 

# 設備信号と繋ぎ、 生産・稼働監視

## **進捗監視**

生産遅れなど進捗状況を把握。 計画や人員配置の見直しなどで、業務効率の向上へつなげる。

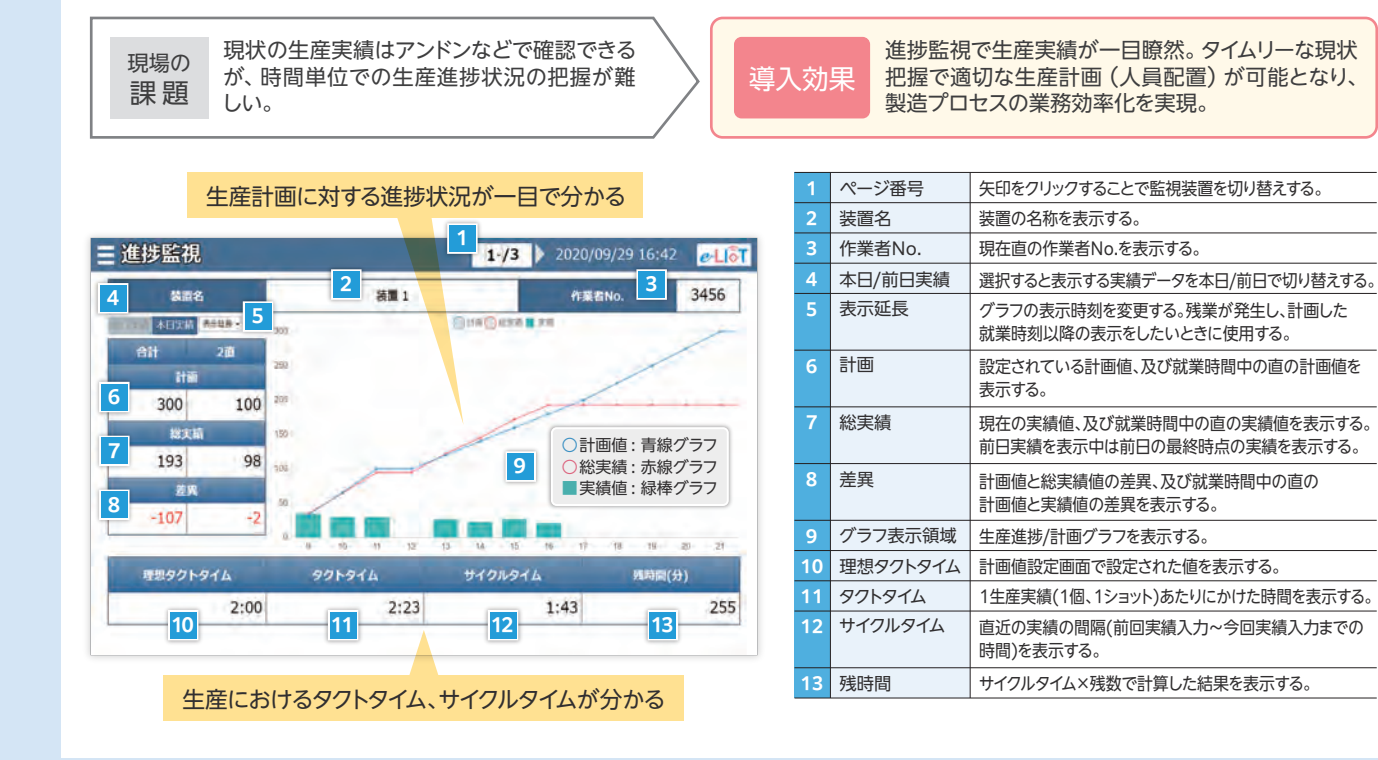

## **稼働状況監視**

チョコ停・ドカ停などトラブルが多い装置を発見。装置の改善・メンテナンスで稼働率向上へつなげる。

各装置の運転ステータスや停止・時間など、 稼働状況が見えない。非効率な設備運用に より、本来の生産能力を発揮できない。 現場の 課 題

導入効果

稼働監視で各装置の運転状況をビジブルに見える 化。チョコ停・ドカ停などボトルネックとなる工程や 装置を発見し、改善活動をスピードアップ。

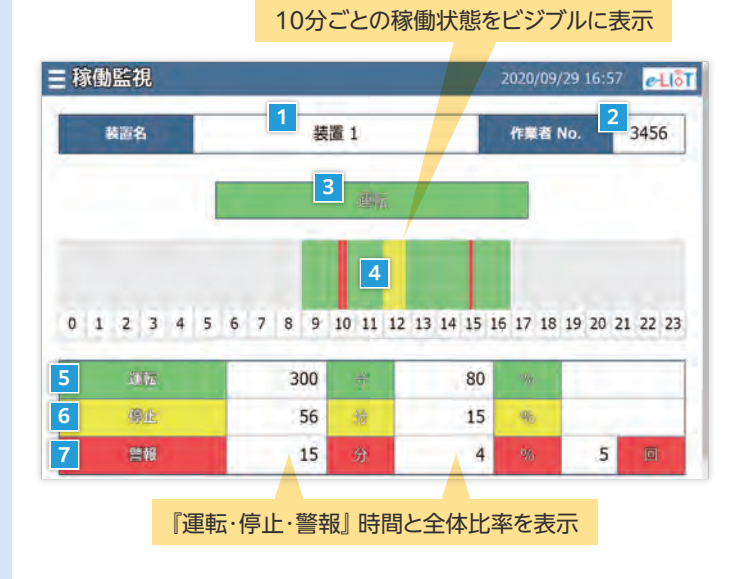

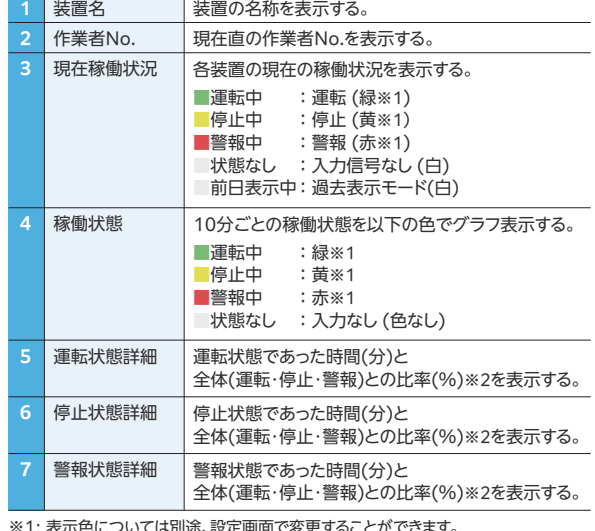

※1: 表示色については別途、設定画面で変更することができます。 ※2: 小数点は切り捨て表示されるため、合計が100%にならないことがあります。

## システムモデル

監視対象設備の装置数、信号の入力方式により

『基本モデル』、『CC-Link IE Field Basic モデル』、『無線通信モデル』を選択してください。

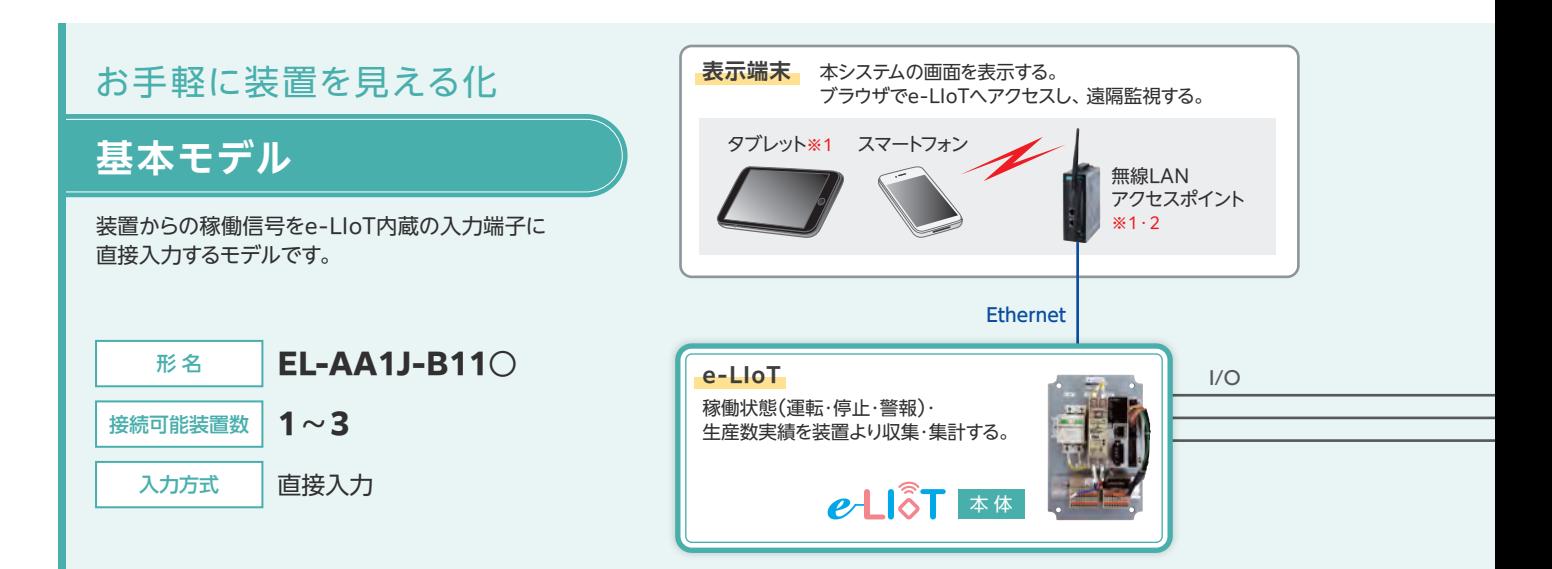

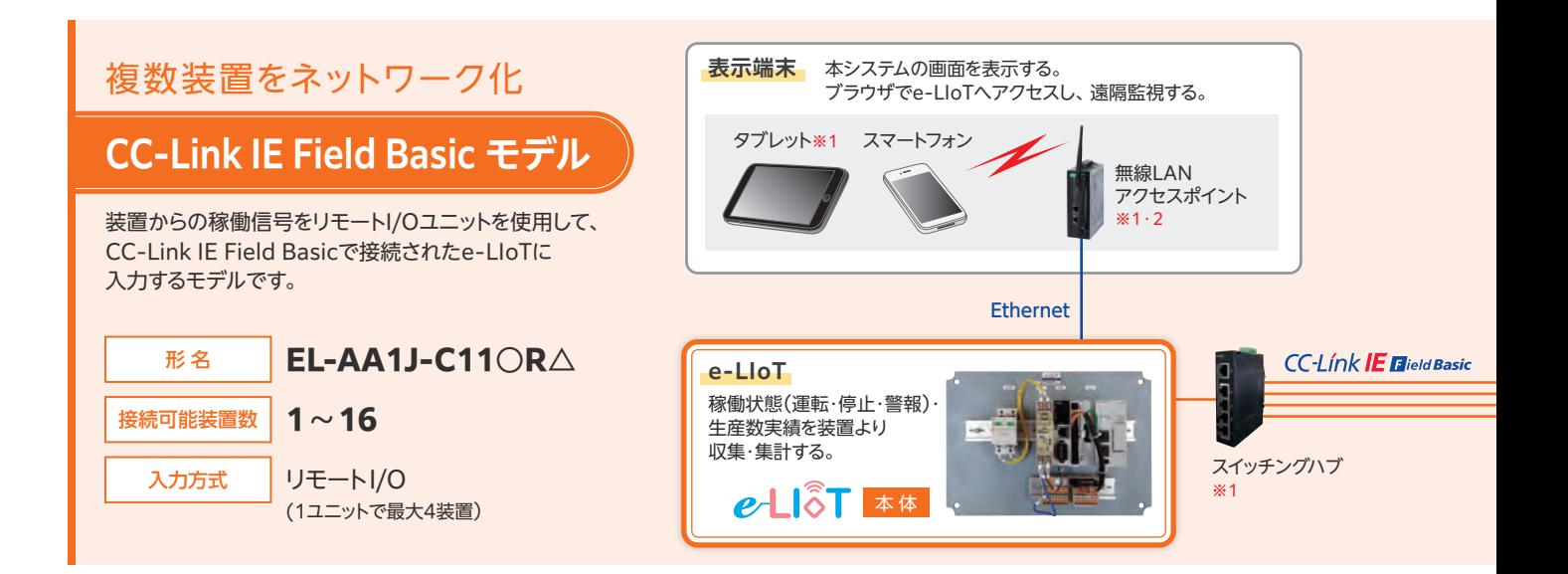

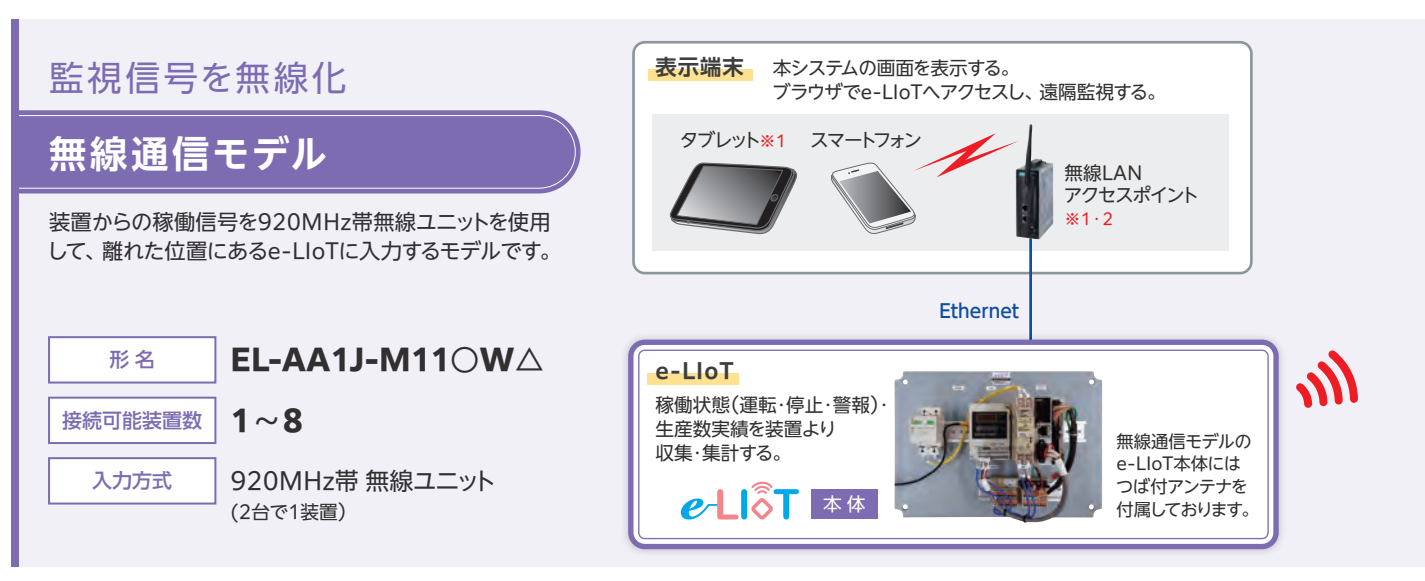

※1: 表示端末(タブレット)、無線LANアクセスポイント、スイッチングハブをご用命の際は、最寄りの営業窓口へお問合せください。

※2: 無線LANアクセスポイント、無線ユニット(子局)に付属のアンテナはペンシルアンテナです。別タイプのアンテナをご用命の際は、最寄りの営業窓口へお問合せください。  $4\overline{ }$ 

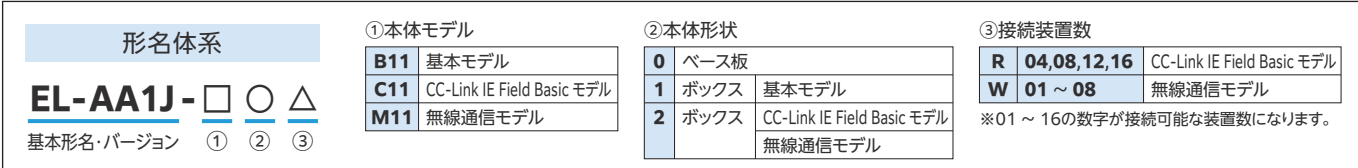

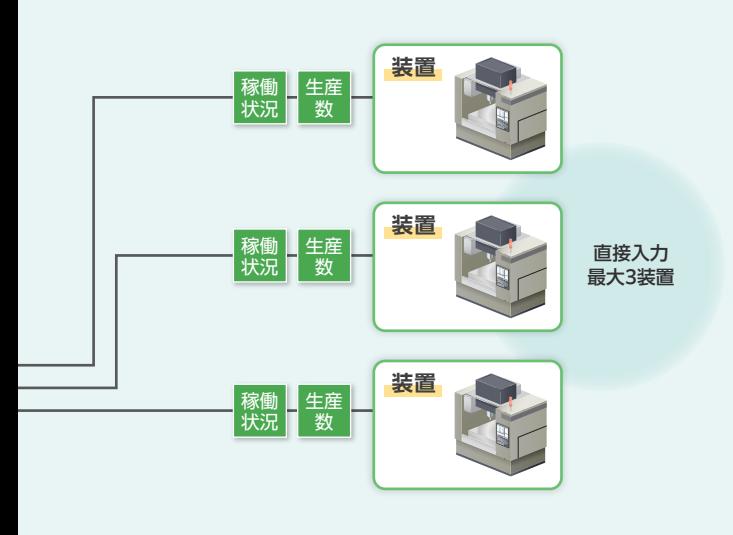

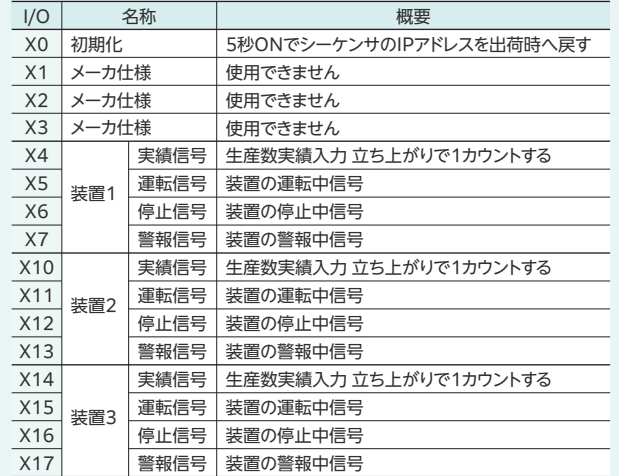

■ I/O割付 (最大3装置を監視可能)

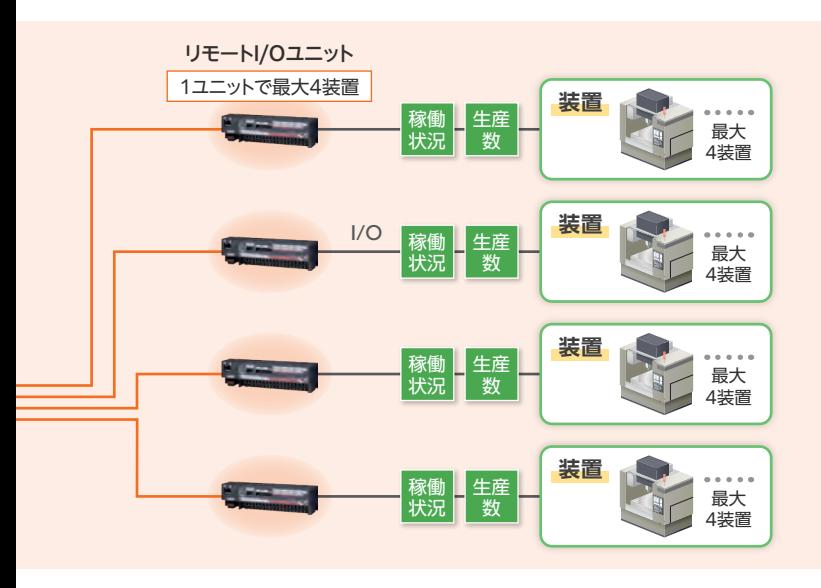

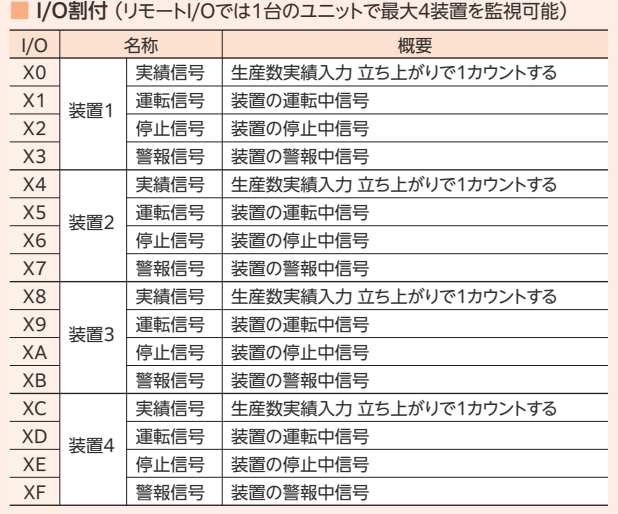

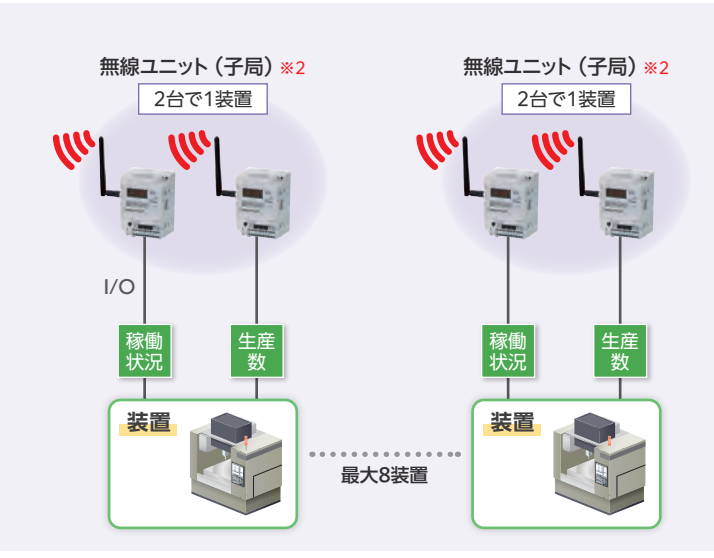

### ■ I/O割付 (無線ユニットは2台あわせて1装置を監視)

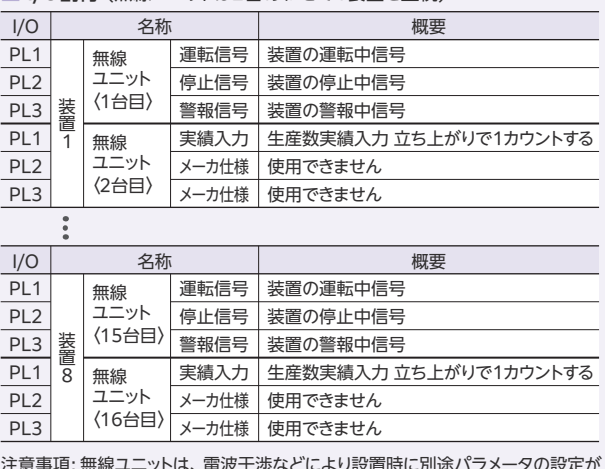

注意事項: 無線ユニットは、電波干渉などにより設置時に別途パラメータの設定が 必要となる場合があります。

無線ユニットの通信性能を十分に発揮させるためにはアンテナの設置に注意を払つ必要があります。アンテナの設置の詳細については、当社Webサイト掲載の『アンテナ敷設マニュアル』を参照くだ ■ こい。無線ユニット(子局)の電池寿命は通信状態や人力信号頻度によって短くなる場合があります。交換用電池を準備しておりますのでご用命の際は、最寄りの営業窓口へお問合せください。 5<br>5

## システム画面イメージ

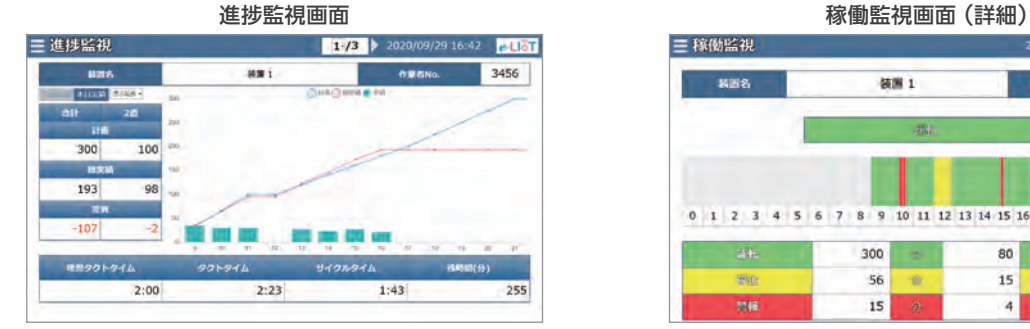

### 警報履歴画面

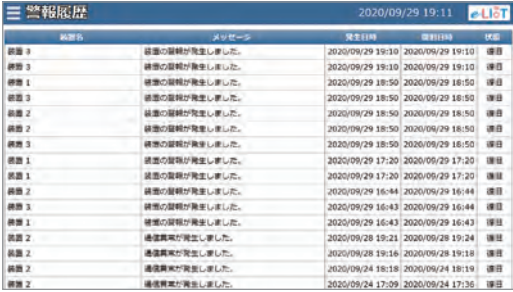

### メインメニュー画面 フランス アンチュー アンチュー アンダル 初期設定画面

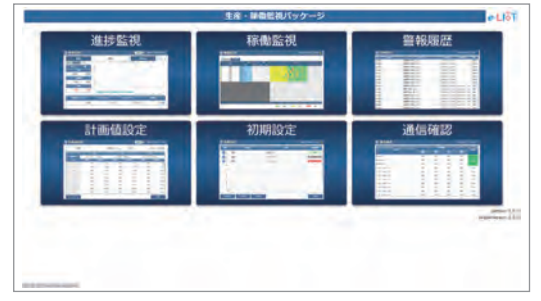

### ■ システム画面一覧

0/09/29 16:57 **CLIOT** 装置 1

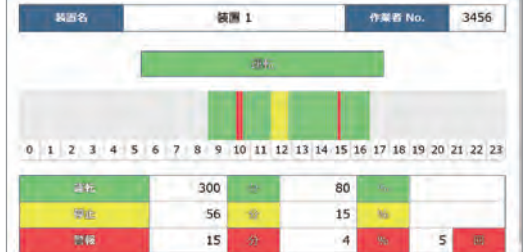

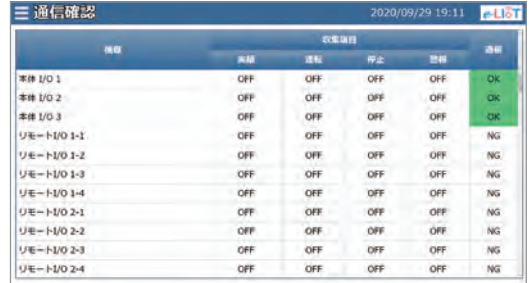

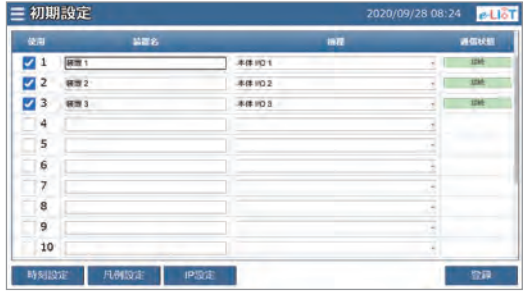

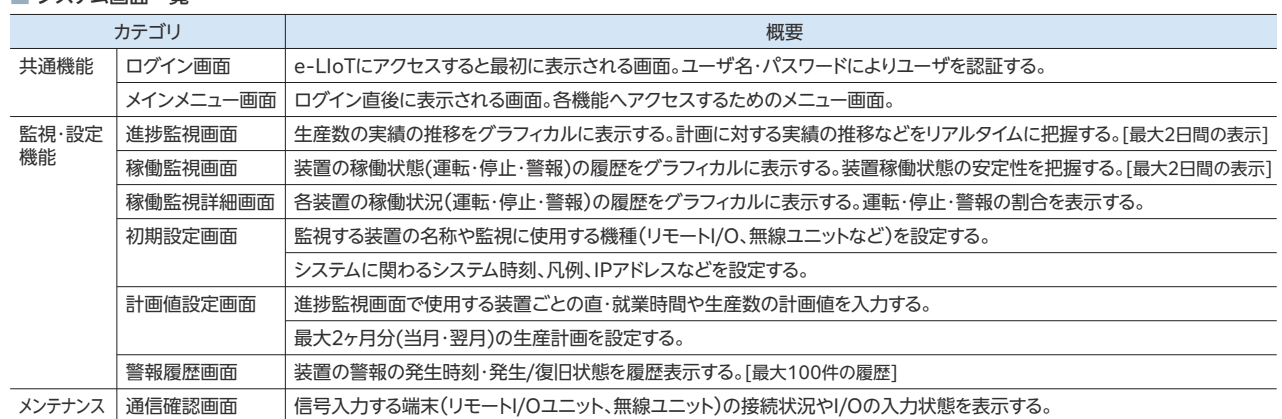

## システム仕様

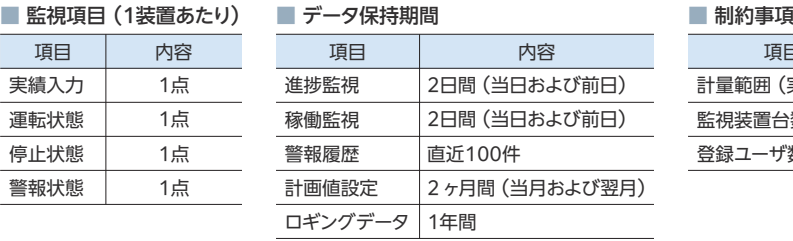

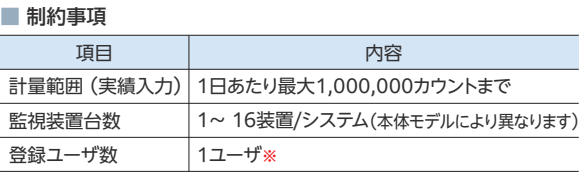

※: 表示端末からe-LIoTへの同時接続は1端末を推奨いたします。複数端末でログインすると画面表示速度が低下する場合があります。

## 動作環境

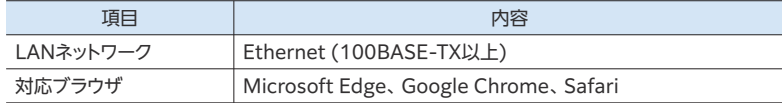

## 本体の外観イメージ ※e-LIoT 【基本モデル】の場合

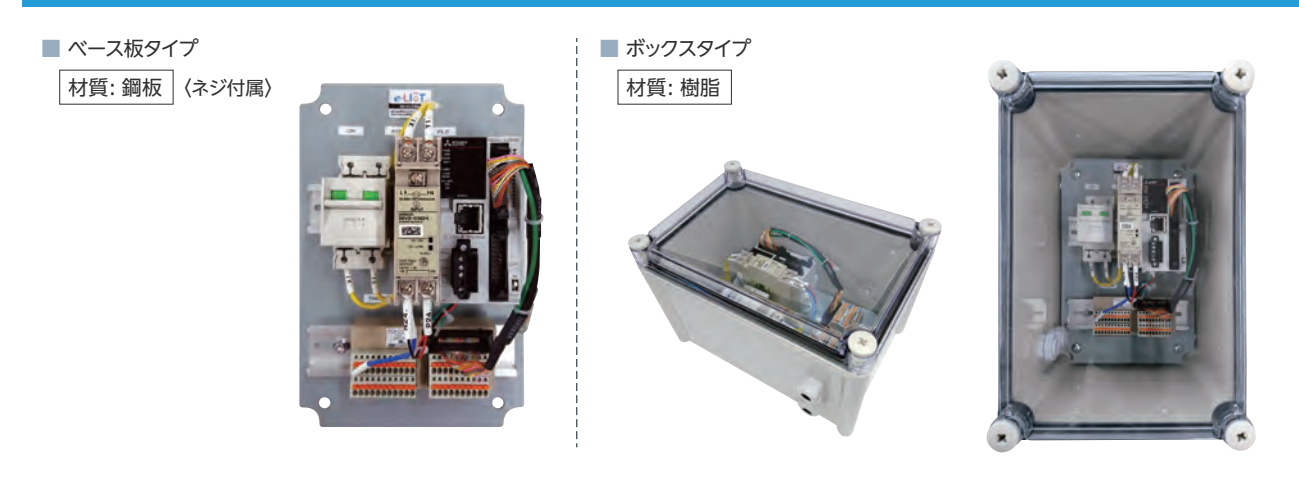

## 外形寸法図 (単位:mm)

■ e-LIoT 【**EL-AA1J-B110**】ベース板タイプ

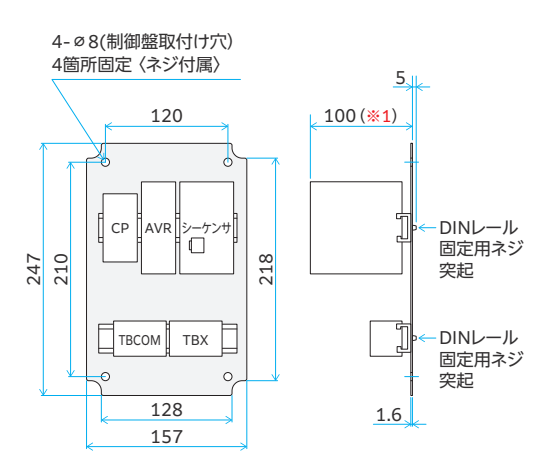

■ e-LIoT 【**EL-AA1J-B111**】 ボックスタイプ

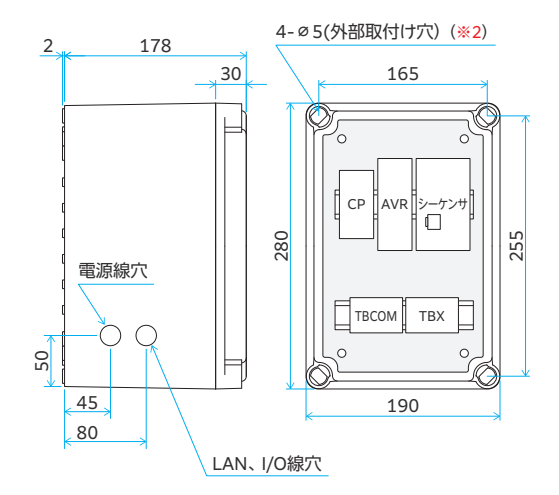

■ e-LIoT 【EL-AA1J-C110R△, EL-AA1J-M110W△】ベース板タイプ

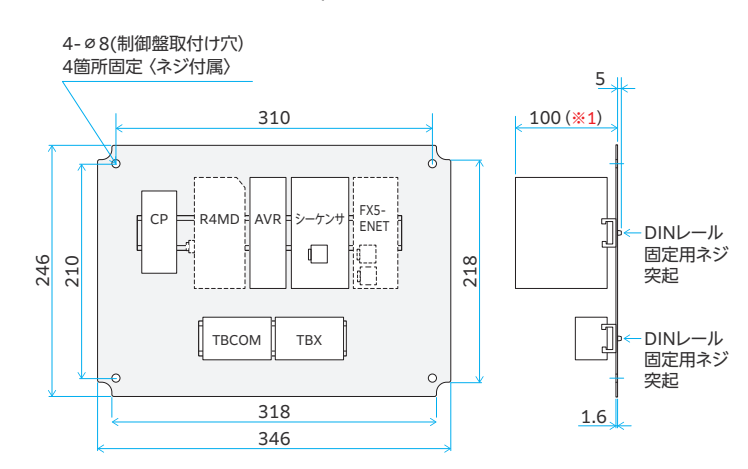

### ■ e-LIoT 【**EL-AA1J-C112R△, EL-AA1J-M112W△】ボックスタイプ**

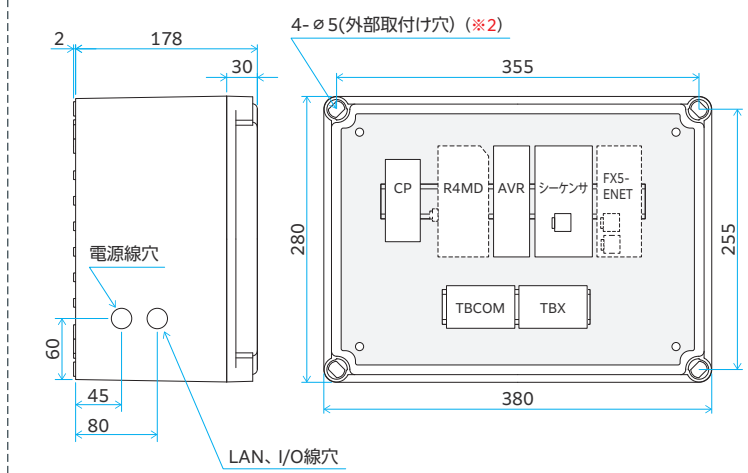

## e-LloT 生産監視パッケージ

### 布格表 (※下記価格には消費税は含まれておりません)

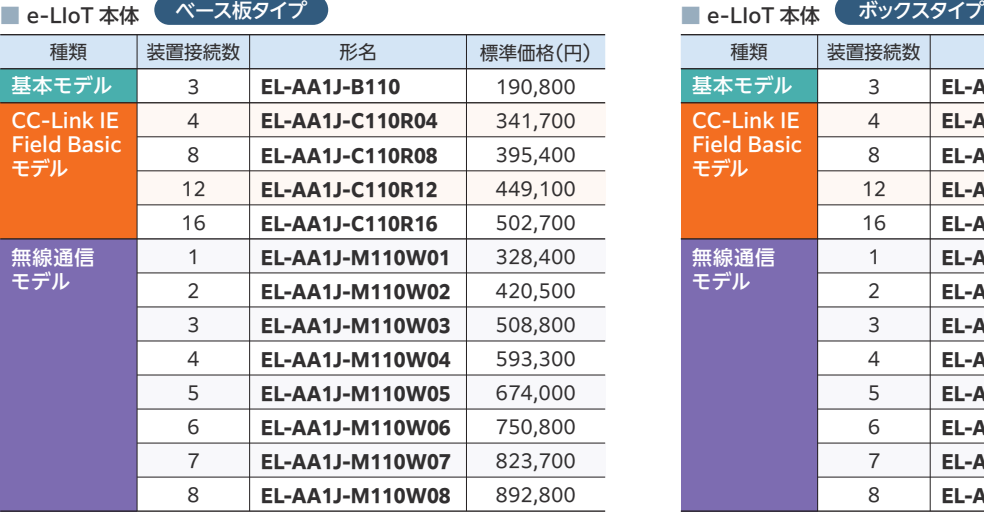

### ■ オプション製品

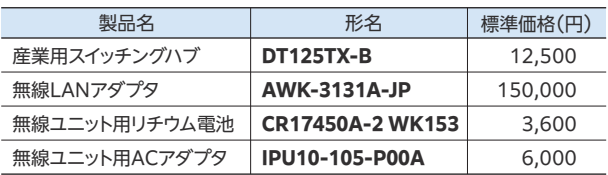

※納期については別途お問合せください。

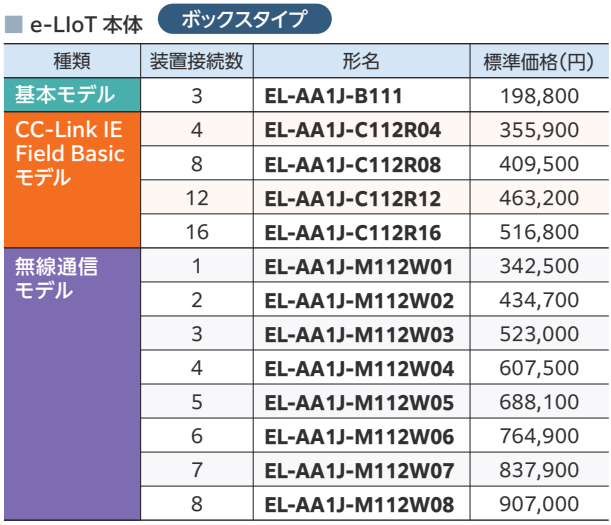

オプション製品の詳細は当社Webサイトにてご覧いただけます

### **www.melsc.co.jp/business/product/**

現地工事、立上げ作業は別途有償にて申し受けます

Microsoft、Windows、Edge は、米国 Microsoft Corporation の商標または登録商標です。 Ethernet は富士ゼロックス株式会社の登録商標です。 Android、Google Chrome は、Google Inc. の商標、または登録商標です。 Safari は、米国および他の国々で登録された Apple Inc. の商標です。 その他、本文中における会社名、商品名は各社の商標または登録商標です。

### お問合せ先 お買い求め、ご相談は信用とサービスの行き届いた当店へどうぞ

### 三菱電機システムサービス株式会社 **www.melsc.co.jp/**

〒154-8520 東京都世田谷区太子堂4-1-1キャロットタワー20階

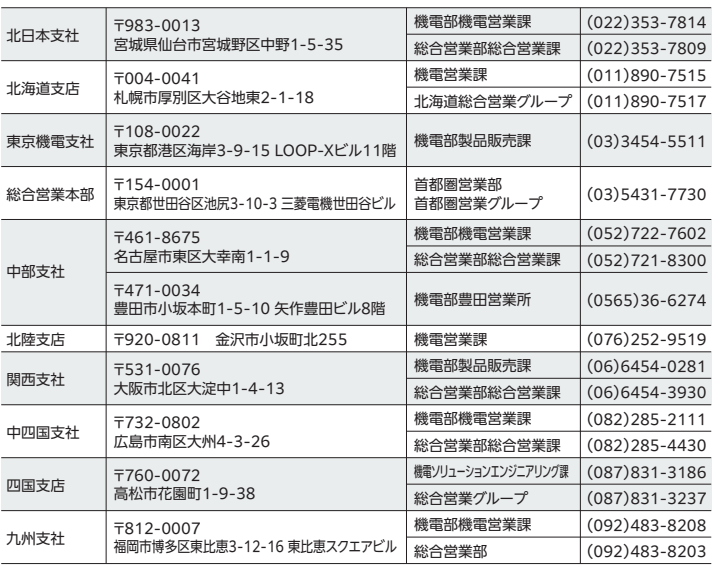